3100 (250-1632) Changing Jumper Settings Faxback Doc. # 5094

A jumper is a small, plastic cover that contains metal contacts. Jumpers are placed on small metal pins that protrude from a circuit board, such as the main logic board, an expansion adapter, or a smaller circuit board on a drive.

Jumpers and pins are grouped and labeled as jumper blocks. The main logic board has two-pin and three-pin jumper blocks. Jumpers can be installed, parked, or removed.

The jumpers on the main logic board are factory set for your computer's base configuration. However, if you install certain hardware options or choose to disable certain system features, you might need to change some jumper settings.

See "Jumper Block Locations" for the locations of the jumper blocks on the main logic board. Refer to "Jumper Settings" for the settings for each jumper.

Caution: Incorrect jumper settings can cause a malfunction or a decrease in performance.

Jumper Block Locations

The following illustration shows the locations of jumper blocks on the main logic board:

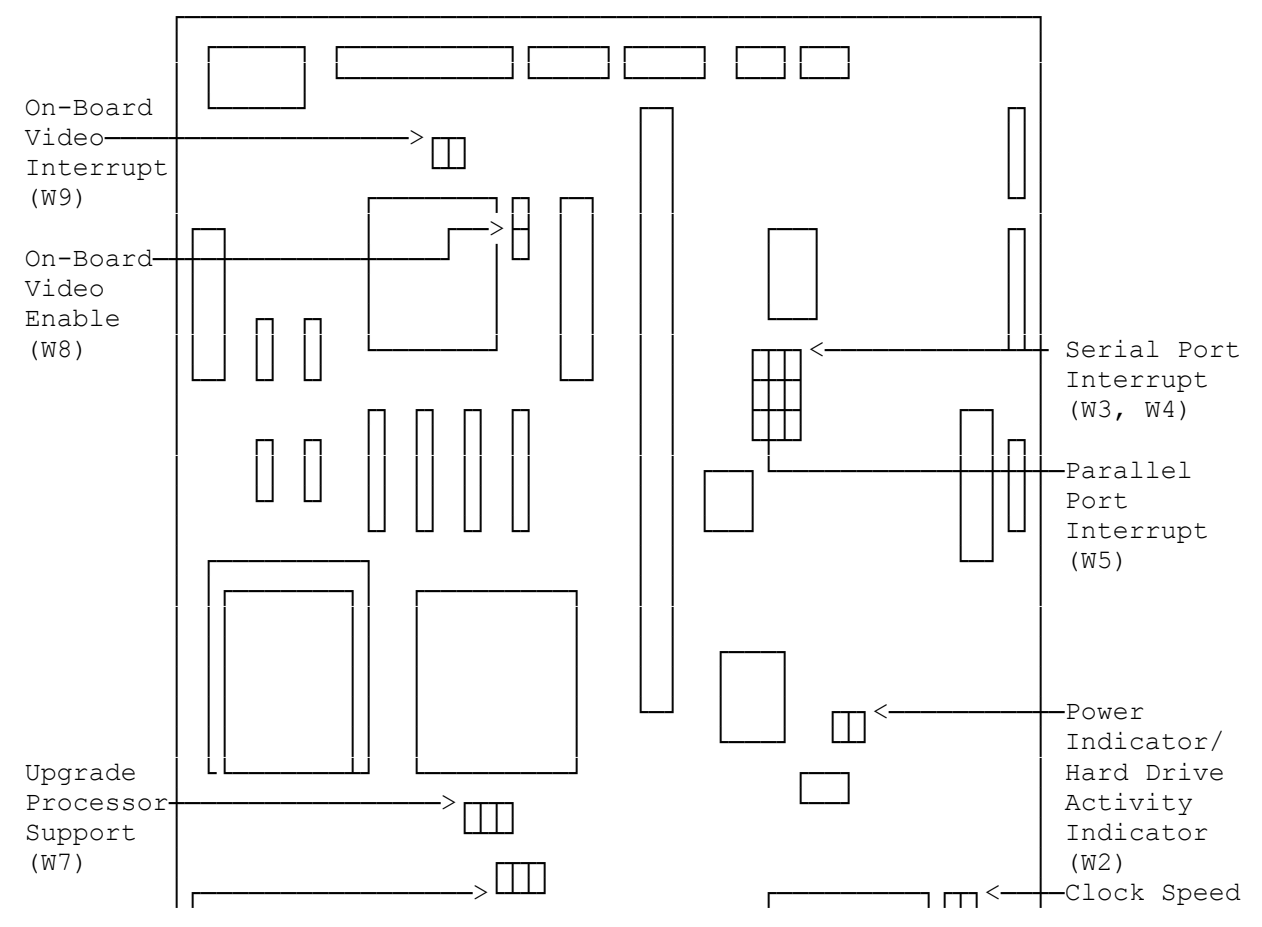

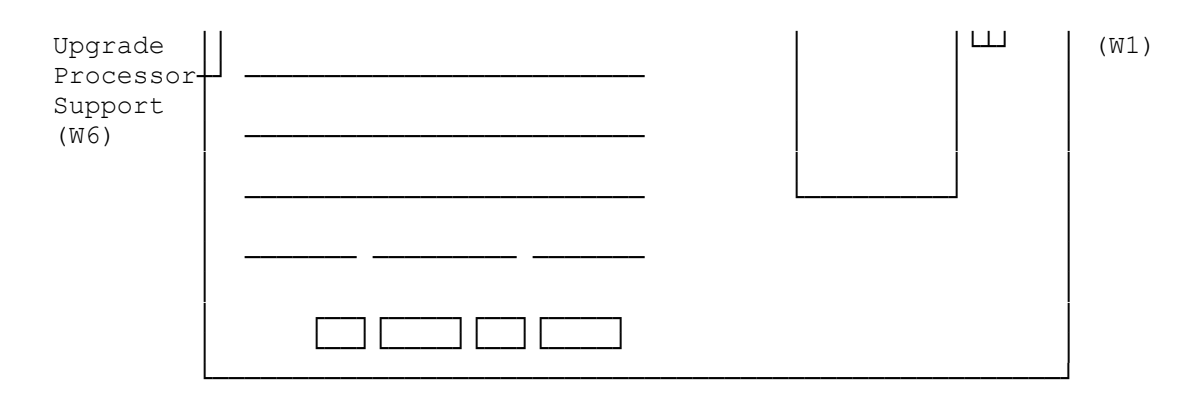

Jumper Settings

The following table shows the setting for jumpers on the main logic board. A hyphen between pin numbers indicates that a jumper should be installed to connect those two pins. For example, "1-2" indicates that the jumper should be installed on Pins 1 and 2. An asterisk (\*) indicates the default (factory) setting.

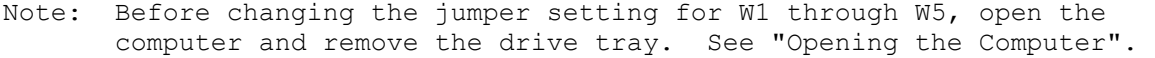

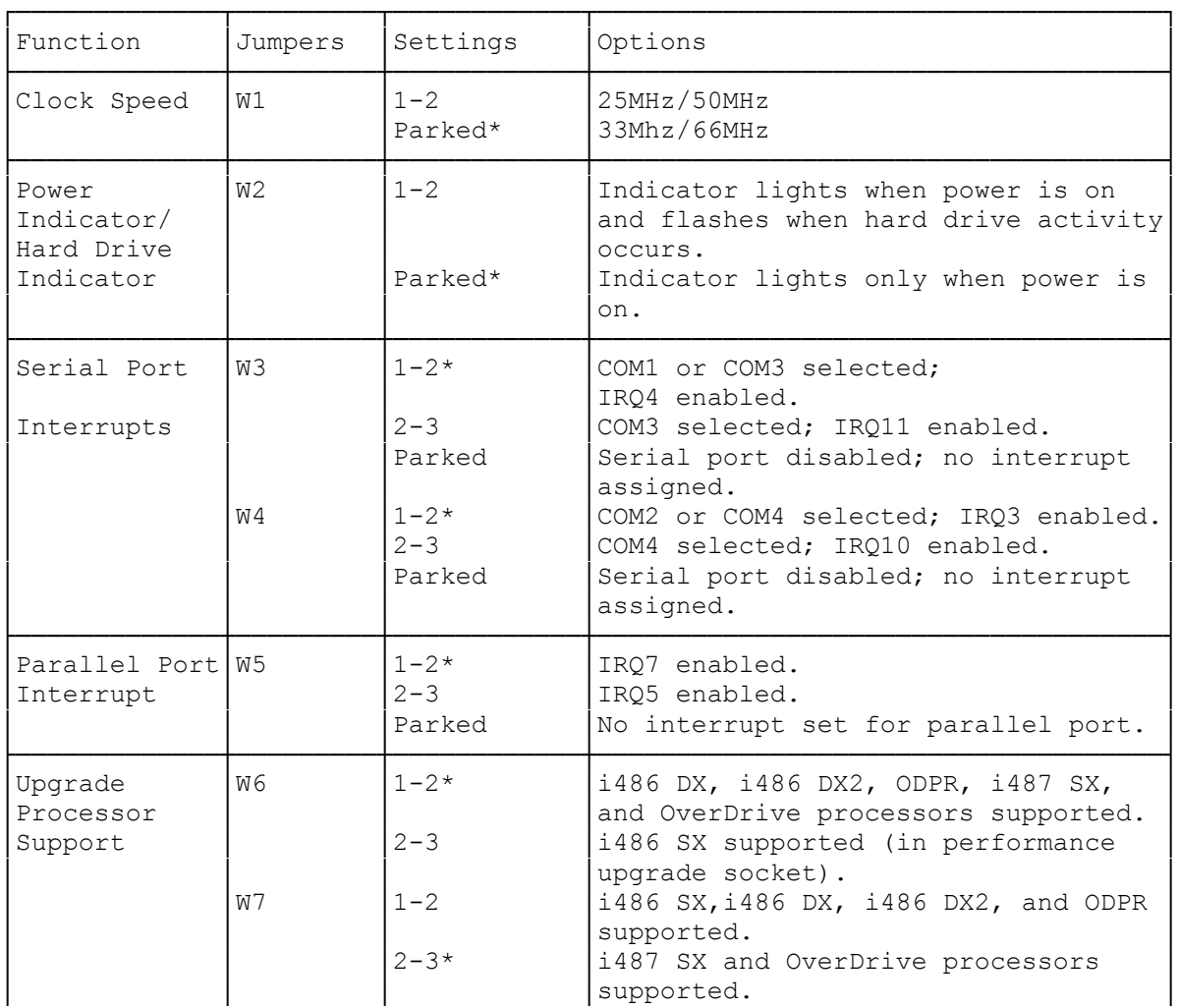

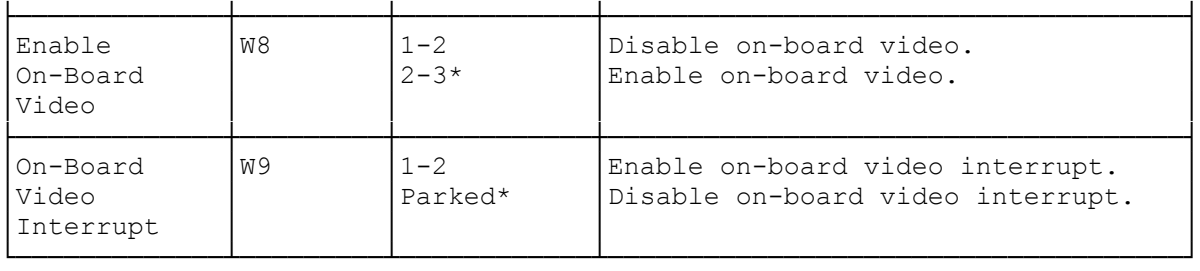

(smc/jjs 11/04/94)